## SAP ABAP table DDPRH {R/3 DD: Log header}

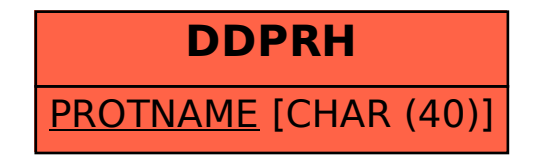